Документ подписан простой электронной подписью<br>Информаци<mark>й и НАГАСТ</mark>ЕРСТВО НАУКИ И ВЫСШЕГО ОБРАЗОВАНИЯ РОССИЙСКОЙ ФЕДЕРАЦИИ ФЕДЕРАЛЬНОЕ ГОСУДАРСТВЕННОЕ АВТОНОМНОЕ ОБРАЗОВАТЕЛЬНОЕ УЧРЕЖДЕНИЕ ВЫСШЕГО ОБРАЗОВАНИЯ фИО: Рябцун Владимир Васильевич - для стретной которыми соцтролительной университет «МИФИ» **Технологический институт-**Уникальный программный ключ:<br>937d0b73.00x444444444x0engpayphagoro-FocydapdrBeHHOro автономного образовательного учреждения высшего Информация о в<u>ладель</u>це: Должность: Директор Дата подписания: 09.08.2023 08:47:57

образования «Национальный исследовательский ядерный университет «МИФИ» 937d0b737ee35db03895d495a275a8aac5224805

# **(ТИ НИЯУ МИФИ)**

# **ОТДЕЛЕНИЕ СРЕДНЕГО ПРОФЕССИОНАЛЬНОГО ОБРАЗОВАНИЯ**

# **РАБОЧАЯ ПРОГРАММА УЧЕБНОЙ ДИСЦИПЛИНЫ**

# **ОП. 02 КОМПЬЮТЕРНАЯ ГРАФИКА**

специальность

## **15.02.08 «ТЕХНОЛОГИЯ МАШИНОСТРОЕНИЯ»**

(базовая подготовка)

Квалификация выпускника: **техник** Форма обучения: **очная**

г. Лесной

Рабочая программа учебной дисциплины «Компьютерная графика» разработана на основе

1. Приказ Минобрнауки России от 18.04.2014 N 350 "Об утверждении федерального государственного образовательного стандарта среднего профессионального образования по специальности 15.02.08 Технология машиностроения" (Зарегистрировано в Минюсте России 22.07.2014 N 33204).

Рабочую программу разработала: Харина Ю.В., преподаватель отделения СПО ТИ НИЯУ МИФИ

Рабочая программа одобрена Ученым советом Протокол №  $3$  от «29» июня 2023 г.

# **Содержание**

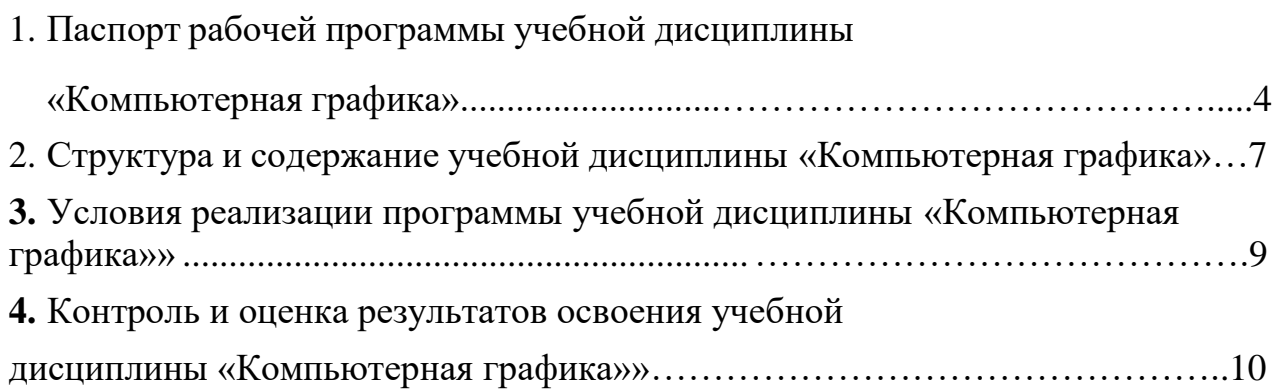

# **1. Паспорт рабочей программы учебной дисциплины «КОМПЬЮТЕРНАЯГРАФИКА»**

## **1.1. Область применения:**

Рабочая программа учебной дисциплины «Компьютерная графика» является частью программы подготовки специалистов среднего звена в соответствии с ФГОС СПО по специальности 15.02.08 «Технология машиностроения».

# **1.2. Место дисциплины в структуре программы подготовки специалистов среднего звена:**

Учебная дисциплина «Компьютерная графика» является обязательной частью общепрофессиональных дисциплин и направлена на формирование общих компетенций. Преподавание дисциплины предполагает проведение лекционных и практических занятий, самостоятельную работу студентов.

# **1.3. Цели и задачи дисциплины – требования к результатам освоения дисциплины:**

В результате освоения дисциплины обучающийся **должен уметь:**

– создавать, редактировать и оформлять чертежи на персональном компьютере;

В результате освоения дисциплины обучающийся **должен знать:**

– основные приёмы с чертежом на персональном компьютере.

Результатом освоения дисциплины у студентов должны быть сформированы следующие общие (ОК) и профессиональные компетенции (далее  $- \Pi K$ :

- ОК 1. Понимать сущность и социальную значимость своей будущей профессии, проявлять к ней устойчивый интерес.
- ОК 2. Организовывать собственную деятельность, выбирать типовые методы и способы выполнения профессиональных задач, оценивать их эффективность и качество.
- ОК 3. Принимать решения в стандартных и нестандартных ситуациях и нести за них ответственность.
- ОК 4. Осуществлять поиск и использование информации, необходимой для эффективного выполнения профессиональных задач, профессионального и личностного развития.
- ОК 5. Использовать информационно-коммуникационные технологии в профессиональной деятельности.
- ОК 6. Работать в коллективе и команде, эффективно общаться с коллегами, руководством, потребителями.
- ОК 7. Брать на себя ответственность за работу членов команды (подчиненных), за результат выполнения заданий.
- ОК 8. Самостоятельно определять задачи профессионального и личностного развития, заниматься самообразованием, осознанно планировать повышение квалификации.
- ОК 9. Ориентироваться в условиях частой смены технологий в профессиональной деятельности.
- ПК 1.1. Использовать конструкторскую документацию при разработке технологических процессов изготовления деталей.
- ПК 1.2. Выбирать метод получения заготовок и схемы их базирования.
- ПК 1.3. Составлять маршруты изготовления деталей и проектировать технологические операции.
- ПК 1.4. Разрабатывать и внедрять управляющие программы обработки деталей.
- ПК 1.5. Использовать системы автоматизированного проектирования технологических процессов обработки деталей.
- ПК 2.1. Участвовать в планировании и организации работы структурного подразделения.
- ПК 2.2. Участвовать в руководстве работой структурного подразделения. ПК 2.3. Участвовать в анализе процесса и результатов деятельности подразделения.
- ПК 3.1. Участвовать в реализации технологическогопроцесса по изготовлению деталей.
- ПК 3.2. Проводить контроль соответствия качества деталей требованиям технической документации

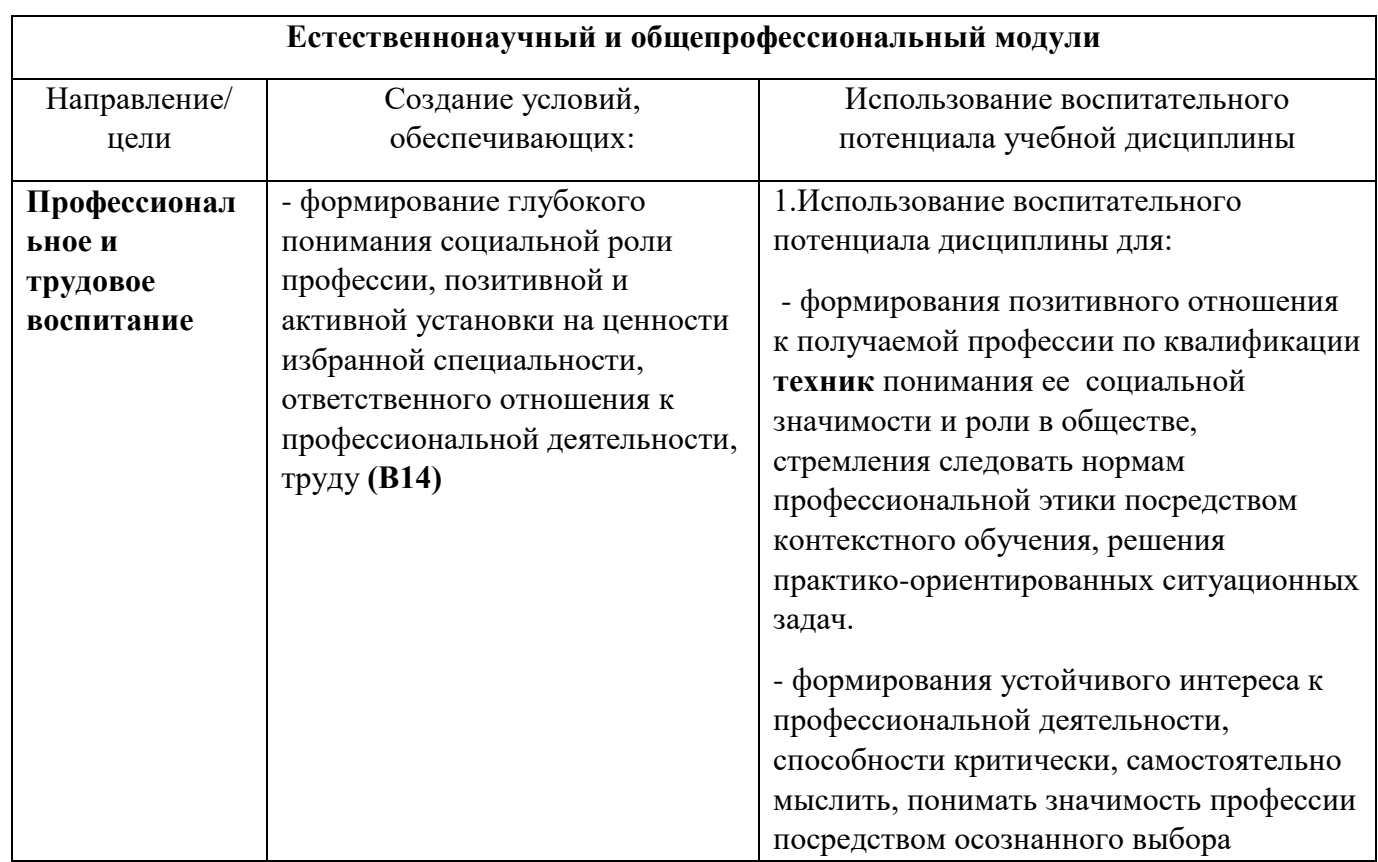

### **Воспитательная работа**

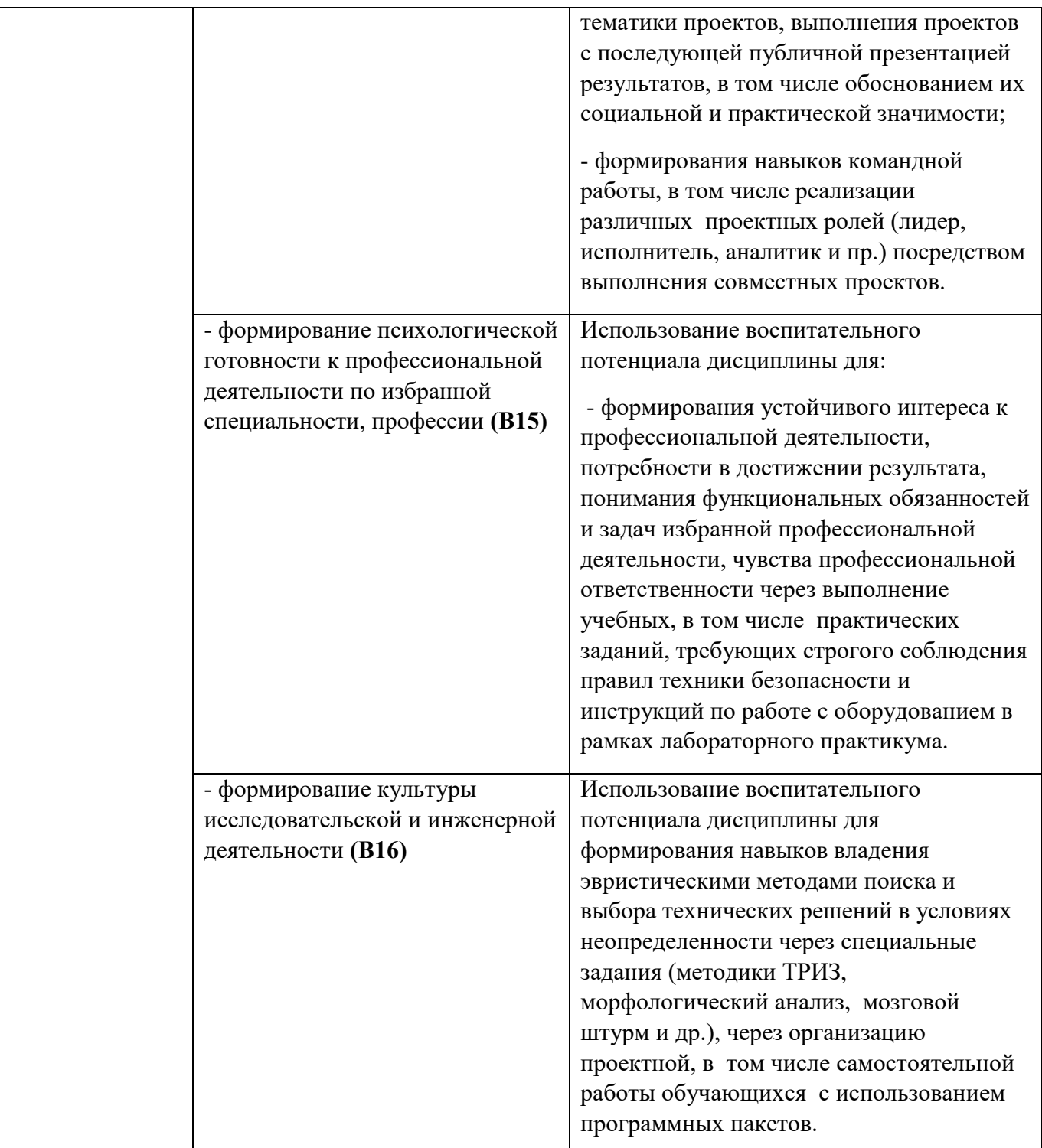

Итоговая аттестация по учебной дисциплине проводятся в формах, предусмотренных учебным планом образовательной программы специальности – дифференцированный зачет.

# <span id="page-6-0"></span>**2. Структура и содержание учебной дисциплины «Компьютерная графика»**

# **2.1. Объем учебной дисциплины и виды учебной работы**

Таблица № 1. Объем учебной дисциплины «Компьютерная графика» и виды учебной работы

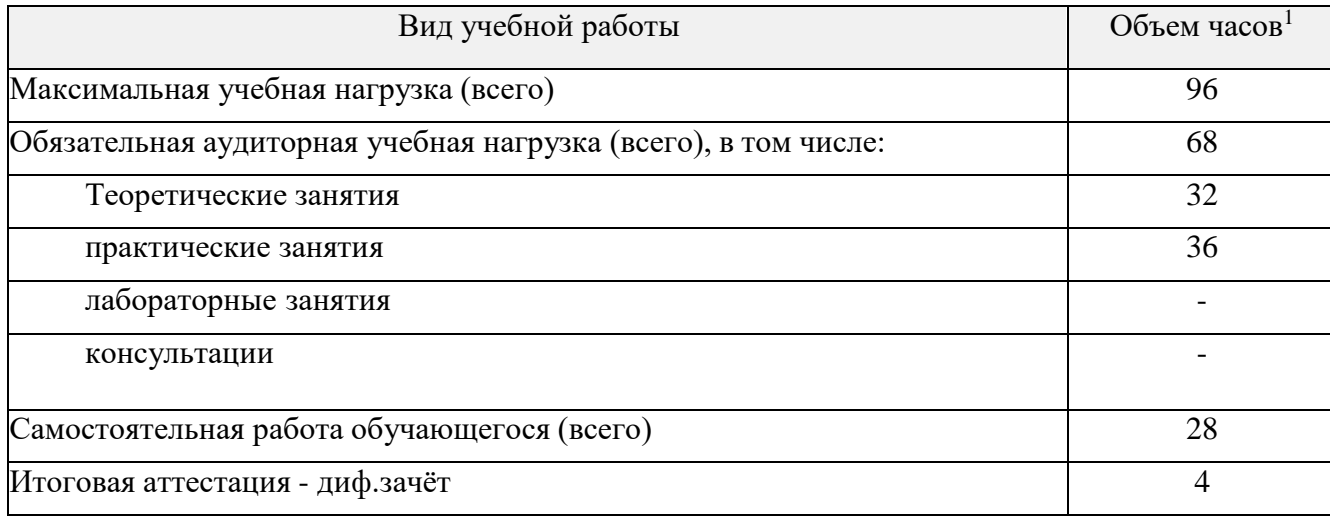

 $^1$ Количество часов необходимых для промежуточной/итоговой аттестации распределяется следующим образом: зачёт – 2 часа, дифференцированный зачёт – 4 часа, экзамен – 6 часов. Часы входят в сумму обязательной аудиторной учебной нагрузки

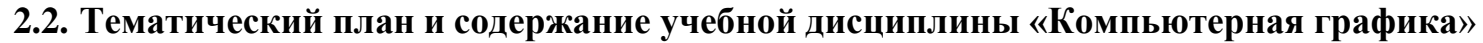

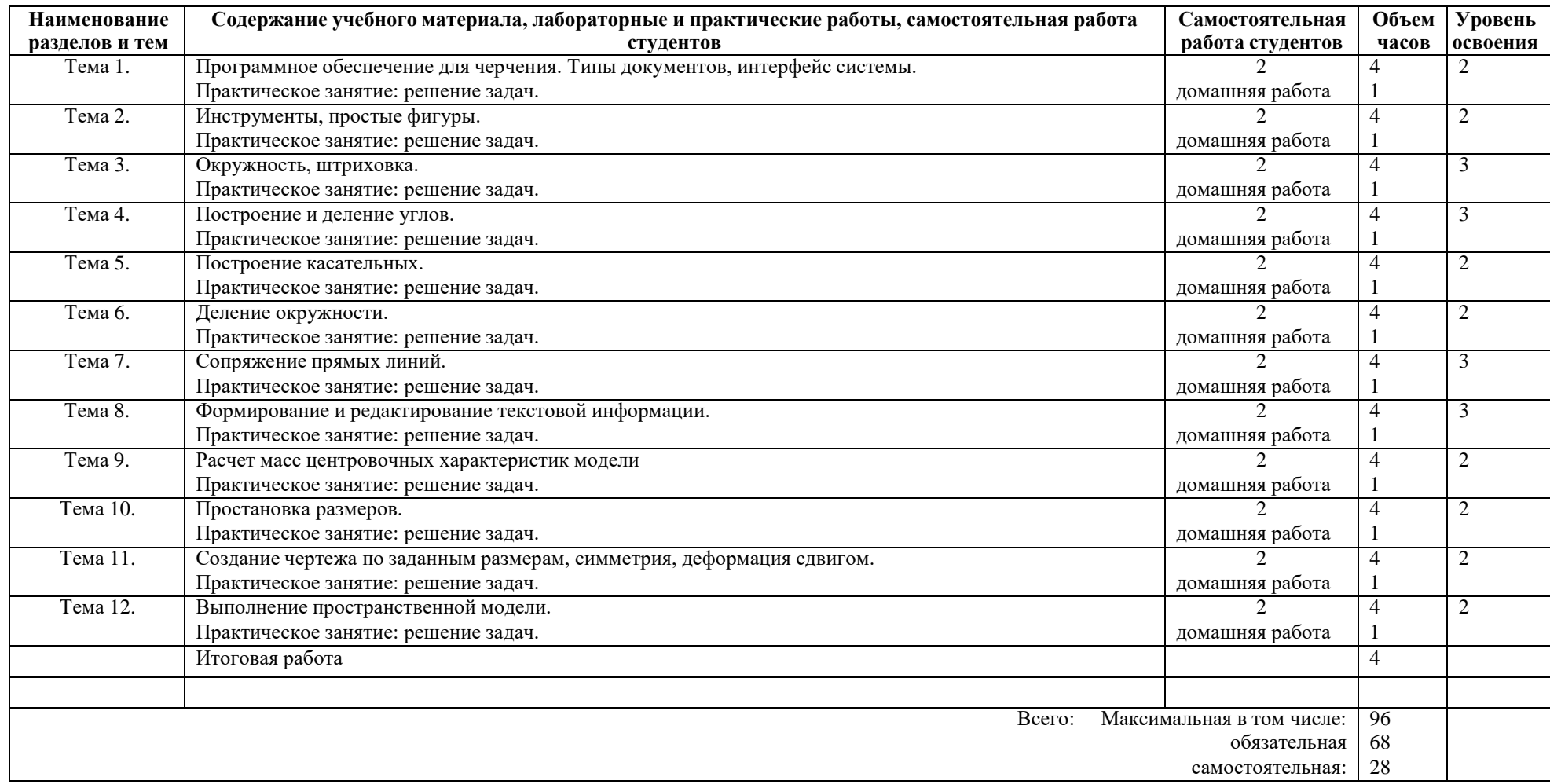

Для характеристики уровня освоения учебного материала используются следующие обозначения:

- 1. ознакомительный (узнавание ранее изученных объектов, свойств);
- 2. репродуктивный (выполнение деятельности по образцу, инструкции или под руководством)
- 3. продуктивный (планирование и самостоятельное выполнение деятельности, решение проблемных задач)

## **3. УСЛОВИЯ РЕАЛИЗАЦИИ ПРОГРАММЫ ДИСЦИПЛИНЫ**

### **3.1. Требования к минимальному материально-техническому обеспечению**

Реализация программы дисциплины требует наличия компьютерного класса Оборудование учебного кабинета: компьютер, проектор, экран, доска.

## **3.2. Информационное обеспечение обучения**

## **Перечень рекомендуемых учебных изданий, Интернет-ресурсов, дополнительной литературы.**

### **Основная литература:**

- **1.** Компьютерная графика : учебное пособие для СПО / Е. А. Ваншина, М. А. Егорова, С. И. Павлов, Ю. В. Семагина. — Саратов : Профобразование, 2020. — 206 c. — ISBN 978-5-4488- 0720-6. — Текст : электронный // Электронно-библиотечная система IPR BOOKS : [сайт]. — URL: http://www.iprbookshop.ru/91878.html (дата обращения: 25.01.2021). — Режим доступа: для авторизир. пользователей
- **2.** Аверин В.Н. Компьютерная графика.- М.: Академия.- 2020.– 256 с.

### **Дополнительная литература:**

- 1. БольшаковВ. Инженерная и компьютерная графика.-СПб.:БХВ-Питер .–2014
- 2. Аверин В.Н. Компьютерная инженерная графика.-М.:Академия.–2014
- 3. Инженерная и компьютерная графика:учебник/Б.Г. Миронов.-М.:Высш. шк..– 2006
- 4. Летин А.С. Компьютерная графика:учеб. пособие.-М.:Форум.–2007
- 5. Баранова, Л. А., Основы черчения. / Л.А. Баранова, Л.П Боровиков. М.: Высшая школа, 2007
- 6. Боголюбов, С. К. Индивидуальные здания по курсу черчения. М.: Высшая школа, 2009
- 7. Миронова, Р. С., Инженерная графика./ Р.С. Миронова, Б.Г. Миронов М.: Высшая школа, 2008

### **Интернет-ресурсы:**

- 1. Web-версия электронного учебника "Начертательная геометрия и инженерная графика"
- 2. <http://www.informika.ru/text/database/geom>
- 3. <http://www.allbeton.ru/>
- 4. <http://www.iqlib.ru/>
- 5. [http://www.](http://www/) compositepanel.ru/
- 6. [http://www.](http://www/) school-collection.edu.ru/
- 7. <http://www.somit.ru/festival/index.htm>
- 8. <http://www.fcior.edu.ru/>
- 9. <http://www.profobrazovanie.org.ru/>
- 10. http://www.vashdom/ru/gost/

## **4.. КОНТРОЛЬ И ОЦЕНКА РЕЗУЛЬТАТОВ ОСВОЕНИЯ ДИСЦИПЛИНЫ «КОМПЬЮТЕРНАЯ ГРАФИКА»**

**Контроль и оценка** результатов освоения дисциплины осуществляется преподавателем в процессе проведения практических занятий, контрольных работ, тестирования, а также выполнения студентами индивидуальных заданий.

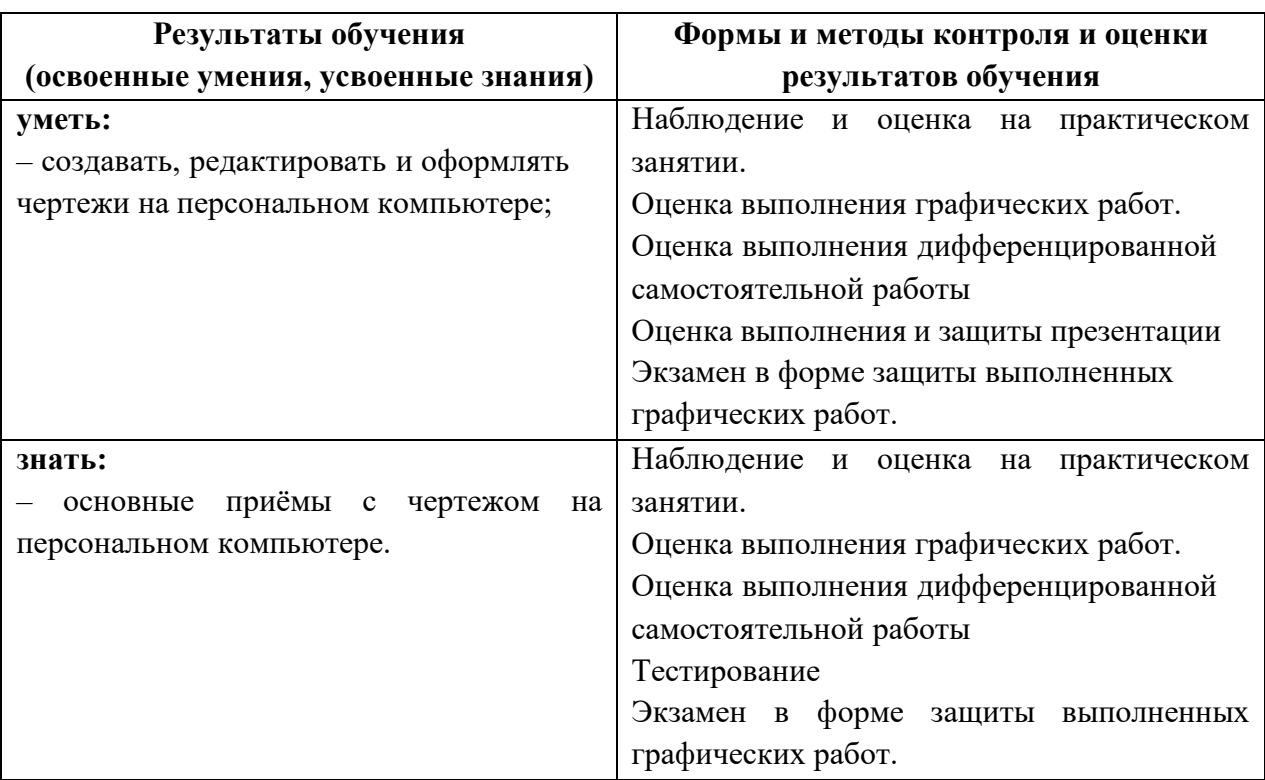

### **Формы оценки результативности обучения для зачета:**

- накопительная система баллов, на основе которой выставляется итоговая отметка;
- или традиционная система отметок в баллах за каждую выполненную работу, на основе которых выставляется итоговая отметка.

## **Оценка индивидуальных образовательных достижений по результатам текущего контроля и промежуточной аттестации проводится в соответствии с универсальной шкалой (таблица)**

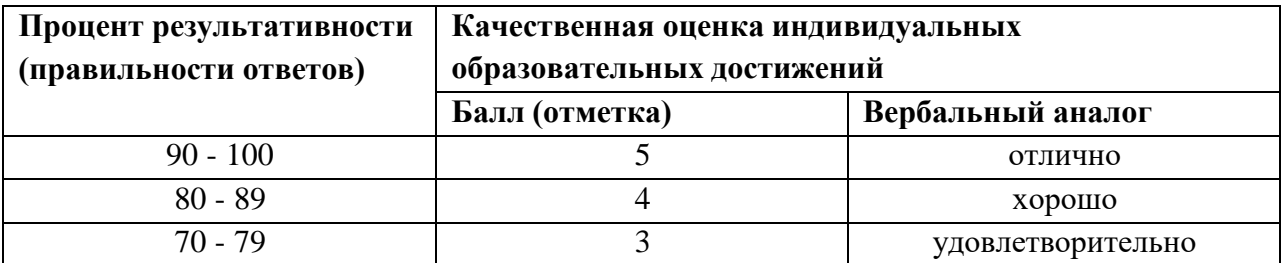

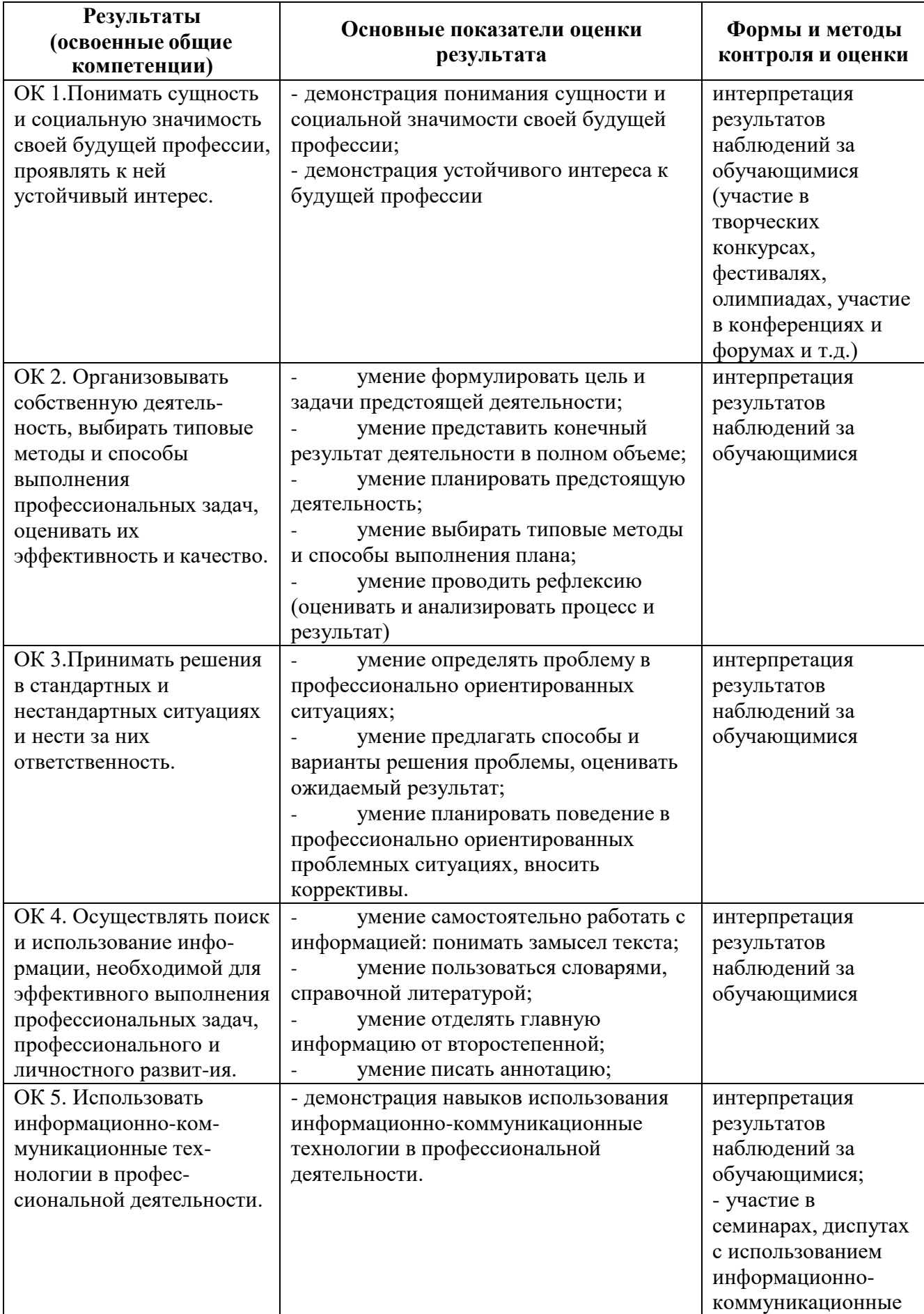

# **4.1. Развитие общих компетенций**

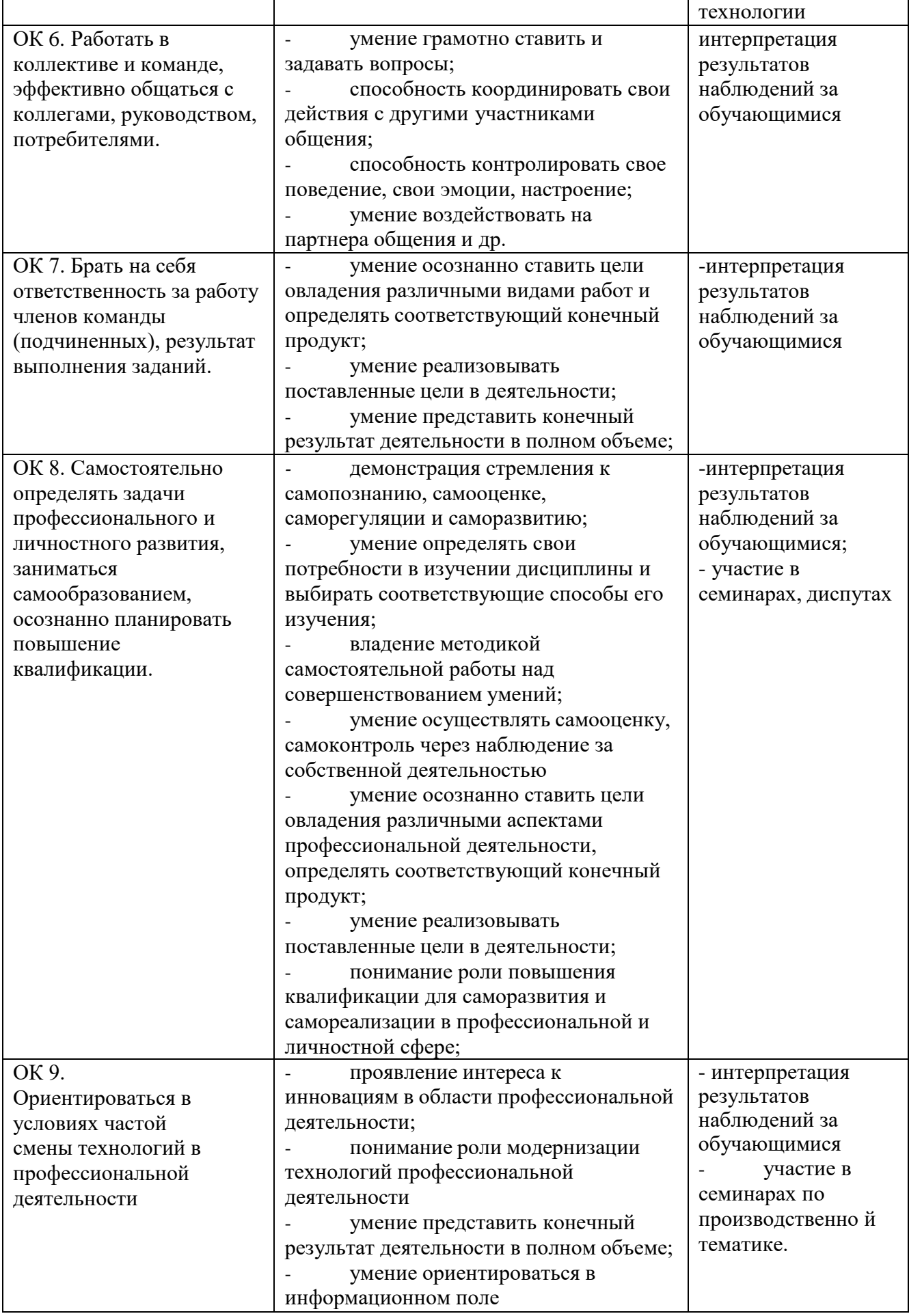

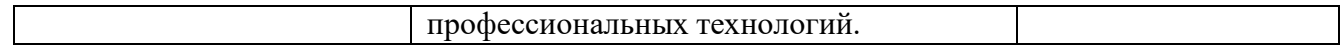